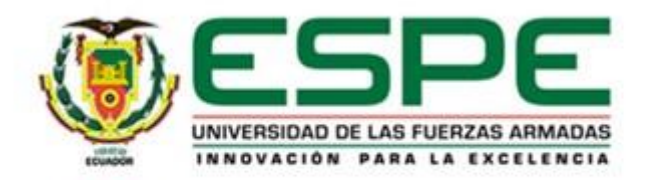

#### **Maestría en Electrónica y Automatización mención Redes Industriales**

**Controlador difuso tipo II aplicado a procesos de control de temperatura**

> **Autor: Ávila Villacís Adrián Alejandro**

**Director: Ing. Pérez Gutiérrez, Milton Fabricio MSc.**

**Latacunga, Agosto 2022**

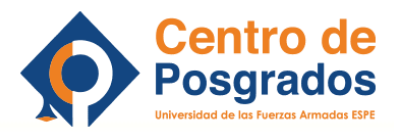

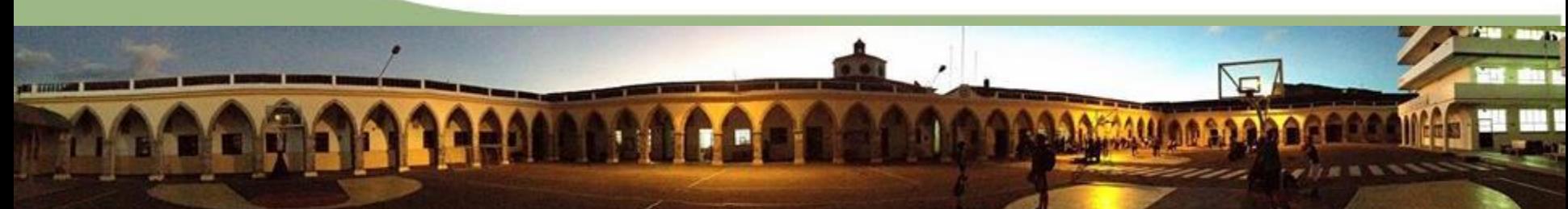

# **Agenda**

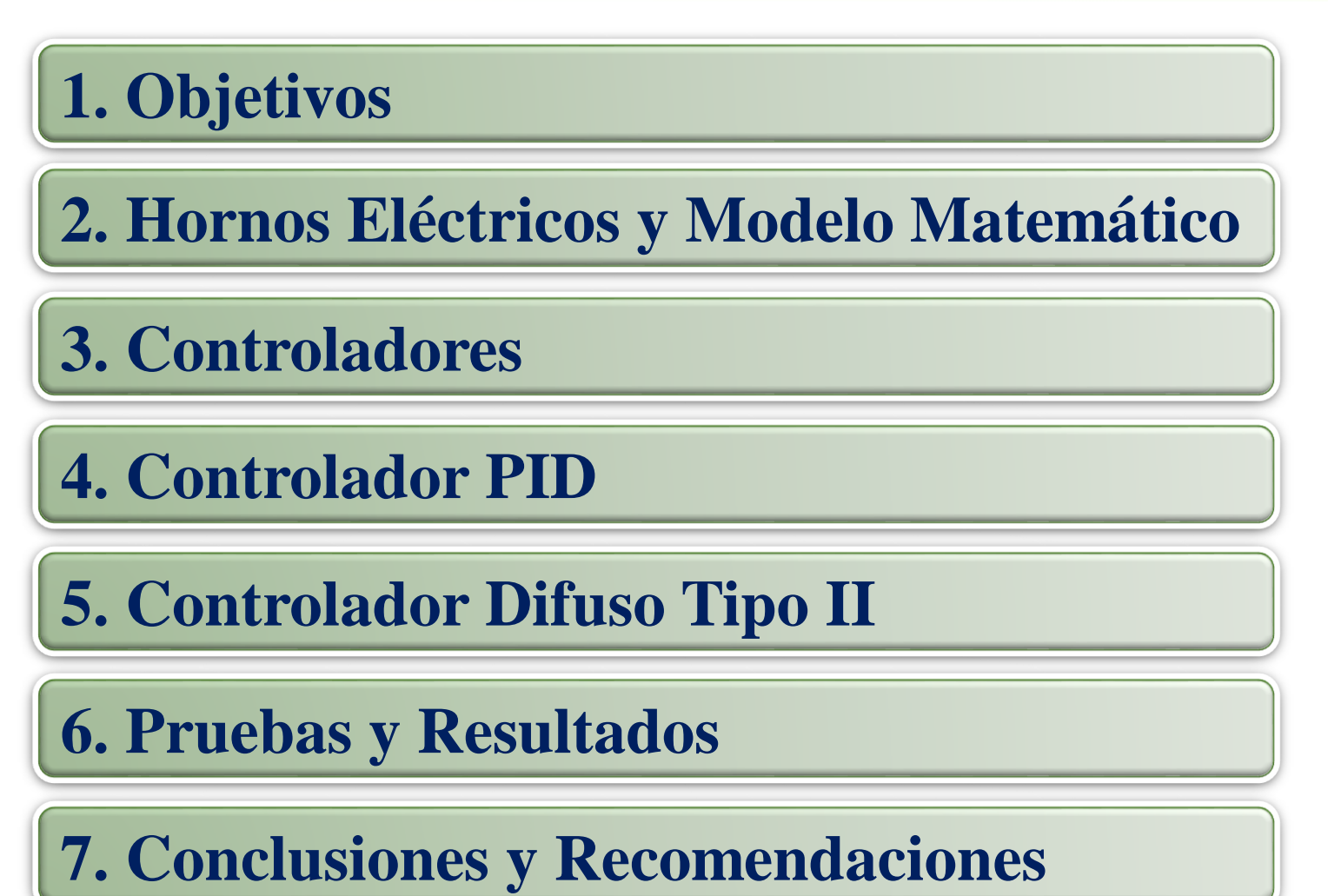

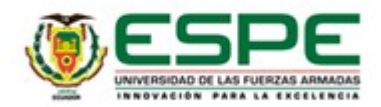

# **Objetivos**

#### **Objetivo general**

• Diseñar un sistema de control de temperatura utilizando un controlador inteligente difuso tipo II para un horno convencional.

#### **Objetivos específicos**

- Investigar la bibliografía de lógica difusa tipo II y el uso de la herramienta de software para su simulación.
- Diseñar un controlador difuso tipo II para el control de temperatura de un horno.

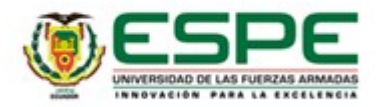

# **Objetivos**

#### **Objetivos específicos**

- Simular un proceso de temperatura basado en el funcionamiento de hornos convencionales para producción de alimentos.
- Analizar el funcionamiento y comportamiento del controlador difuso tipo II de temperatura.
- Comparar la respuesta de un controlador difuso tipo II y un clásico PID en base a su implementación en el control de temperatura de un horno.

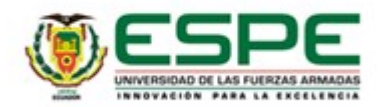

# **Hornos Eléctricos**

Un horno eléctrico es un dispositivo que genera calor y lo conserva dentro de un compartimiento cerrado, se utiliza para cocción de alimentos y en el sector industrial para varios procesos de manufactura, los niveles de su fuente de energía dependen del entorno de aplicación.

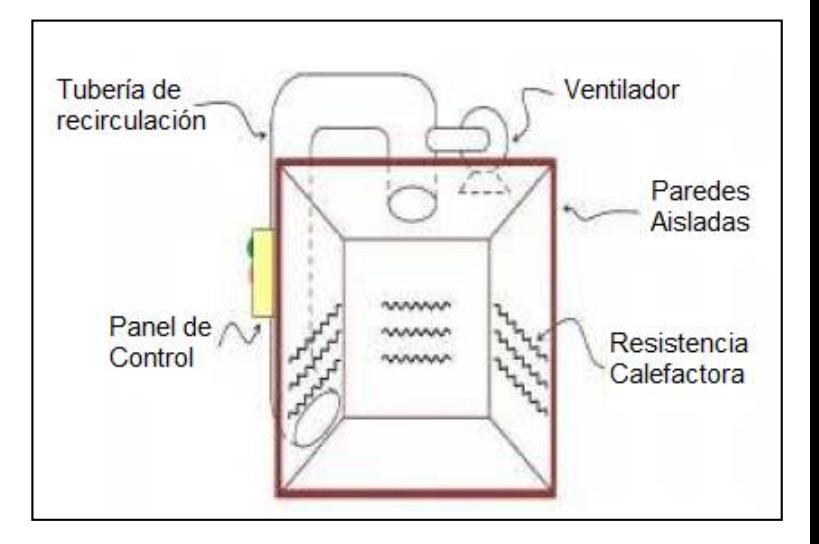

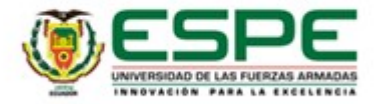

# **Hornos Eléctricos - Tipos**

Los hornos eléctricos tienen una diversidad de aplicaciones, por su facilidad de manejo y comodidad son muy utilizados en el sector industrial y doméstico. Dentro de este grupo encontramos algunos tipos de hornos:

- De arco
- Inducción
- Resistencias
- Plasma
- Haz de electrones
- Laser

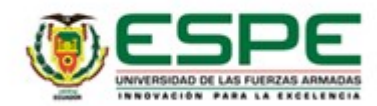

## **Hornos Eléctricos – Transferencia de Calor**

La transferencia de calor es el proceso físico de propagación del calor en distintos medios, de manera general existen tres formas de transferencia de calor

que son: conducción, convección y radiación.

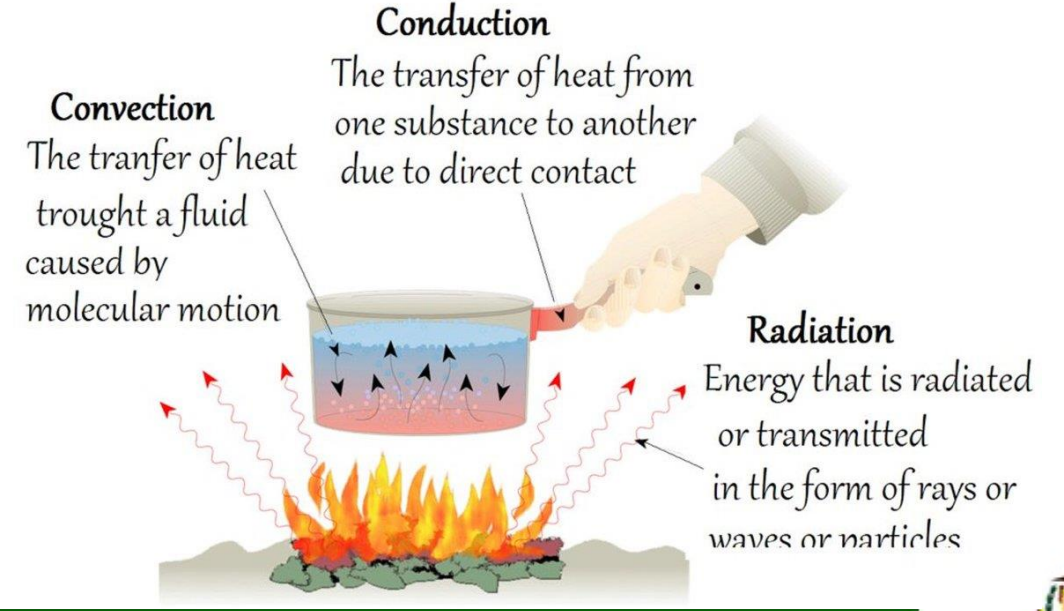

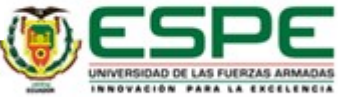

# **Hornos Eléctricos – Modelo Matemático**

El modelo matemático objeto de este estudio se basa en la dinámica de un horno eléctrico, en la cual se toma en cuenta variables como las capacitancias aproximadas de los elementos, la constante de tiempo térmica y las potencias de consumo, pudiendo llegar a una función de transferencia aproximada:

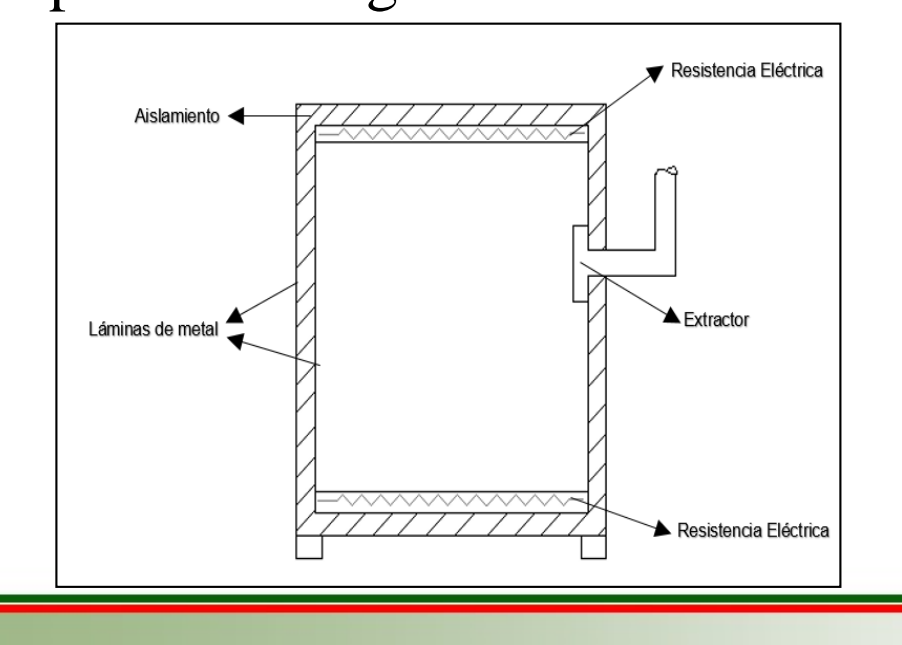

$$
G_{(s)} = \frac{-1.425 s + 11.4}{3.2355 s^2 + 17.625 s + 1}
$$

Saldívar y Vásquez (2010)

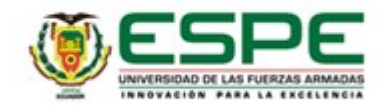

# **Sistema de Control**

- Un sistema de control es un tipo de sistema que se caracteriza por la presencia de una serie de elementos que permiten influir en el funcionamiento del sistema (Sensor, Controlador y Actuador.).
- La finalidad de un sistema de control es conseguir, mediante la manipulación de las variables de control, un dominio sobre las variables de salida, de modo que estas alcancen unos valores prefijados.

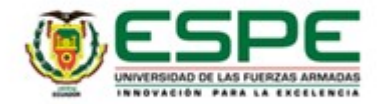

# **Controladores**

Un controlador automático compara el valor real de la salida de una planta con la entrada de referencia (el valor deseado), determina la desviación y produce una señal de control que reducirá la desviación a cero o a un valor pequeño. La manera en la cual el controlador automático produce la señal de control se denomina acción de control.

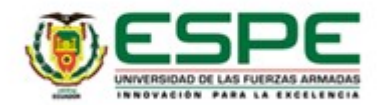

Es un mecanismo de control por realimentación que emplea la suma de las acciones de control proporcional, integral y derivativo, por este motivo este control es el más empleado en el control de

procesos industriales por su robustez

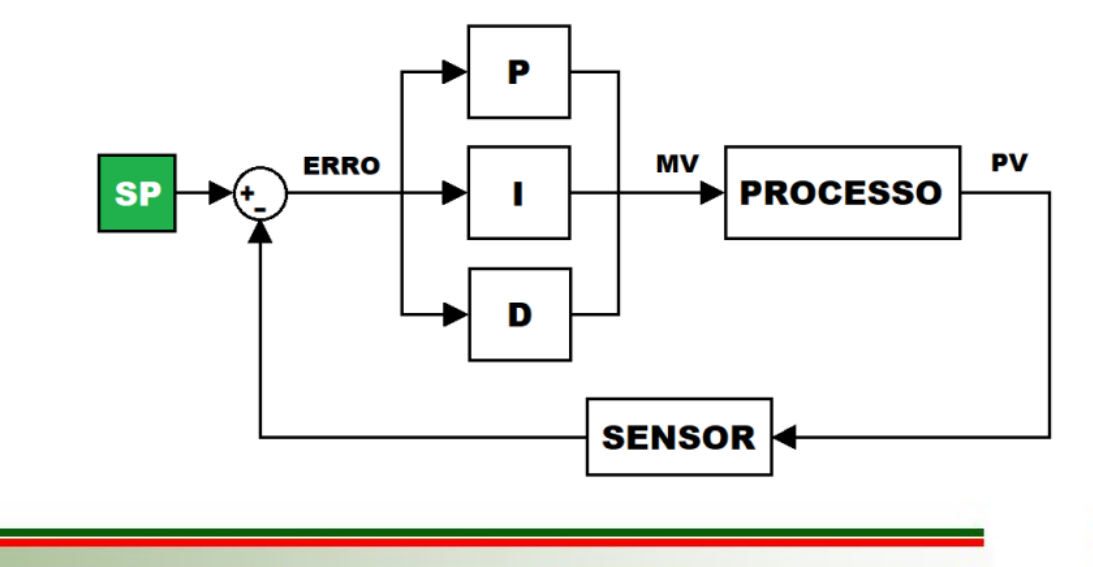

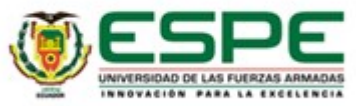

La función de control PID integrada Simulink de Matlab permite ingresar las variables calculadas de sintonización así como el ajuste automático de la ganancia del controlador (Kp) y las constantes de tiempo integral (Ti) y derivada (Td).

El PID Controller de Simulink para calcular el valor de salida del modelo utiliza la Ecuación:

$$
Y = P + I * \frac{1}{s} + D * \frac{N}{1 + N * \frac{1}{s}}
$$

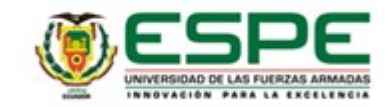

Diagrama de bloques en Matlab para el diseño del controlador PID de la función de transferencia de la ecuación mencionada utilizando la herramienta

Simulink:

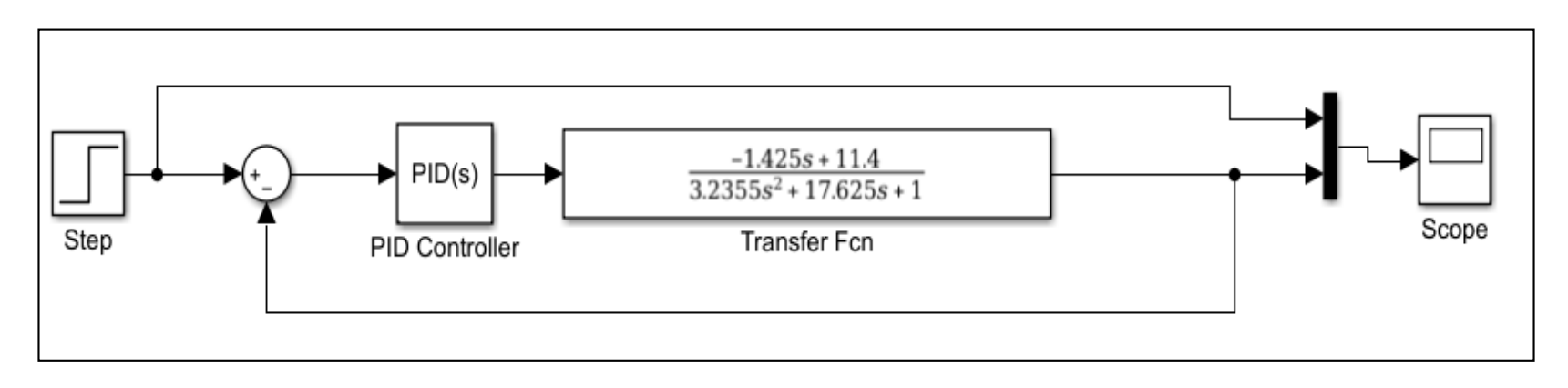

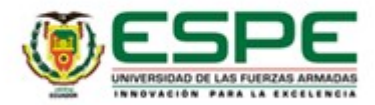

La sintonización del lazo de control PID se realizó con el método en lazo cerrado de Ziegler-Nichols, donde inicialmente se fijan las constantes integral y derivativa en cero y se empieza a aumentar manualmente la ganancia proporcional, hasta obtener una salida de forma oscilatoria con una amplitud constante para obtener la ganancia limite Ku, en este caso su valor aproximado es 12.4, con el cuál el período de oscilación da como resultado Pu=0.962.

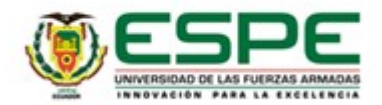

Con las variables Ku y Pu obtenidas se puede calcular las constantes del controlador PID como se muestra en la Tabla:

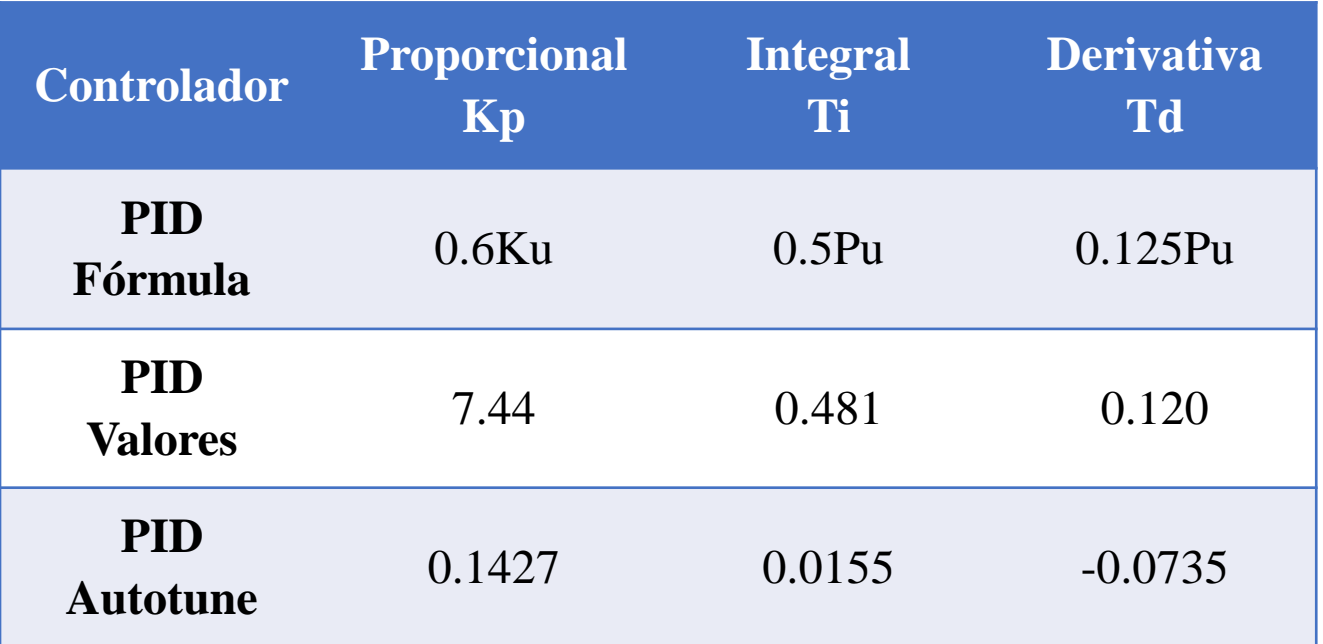

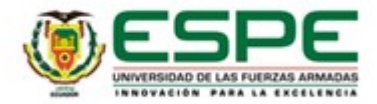

Los sistemas difusos de tipo 2 consisten en reglas Si-Entonces, que contienen conjuntos difuso de tipo 2, esta clase de conjuntos lógicos difusos de mayor orden denominados tipo-2, fueron introducidos por Zadeh en 1975 como una extensión de los conjuntos difusos ordinarios (tipo-1).

El uso de conjuntos difusos de tipo-2 es por la incertidumbre que puede existir en los sistemas en los que se aplican conjuntos difusos tipo-1.

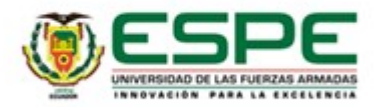

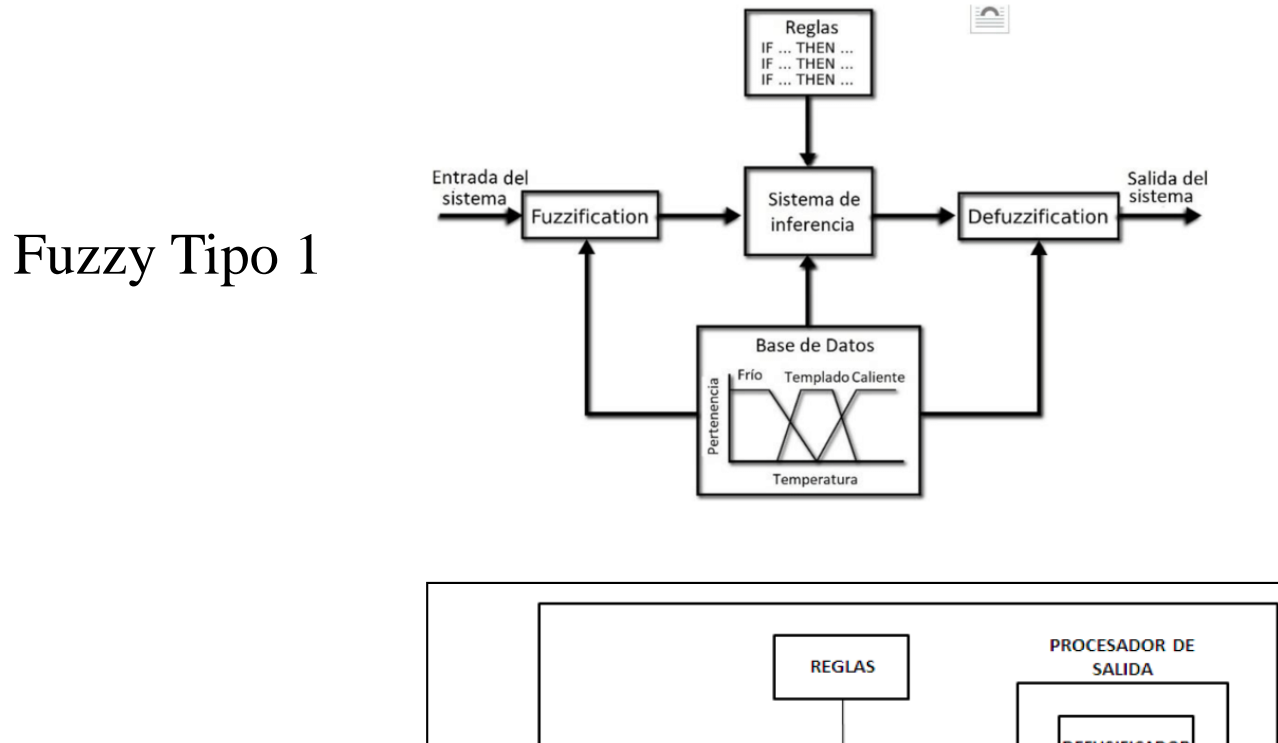

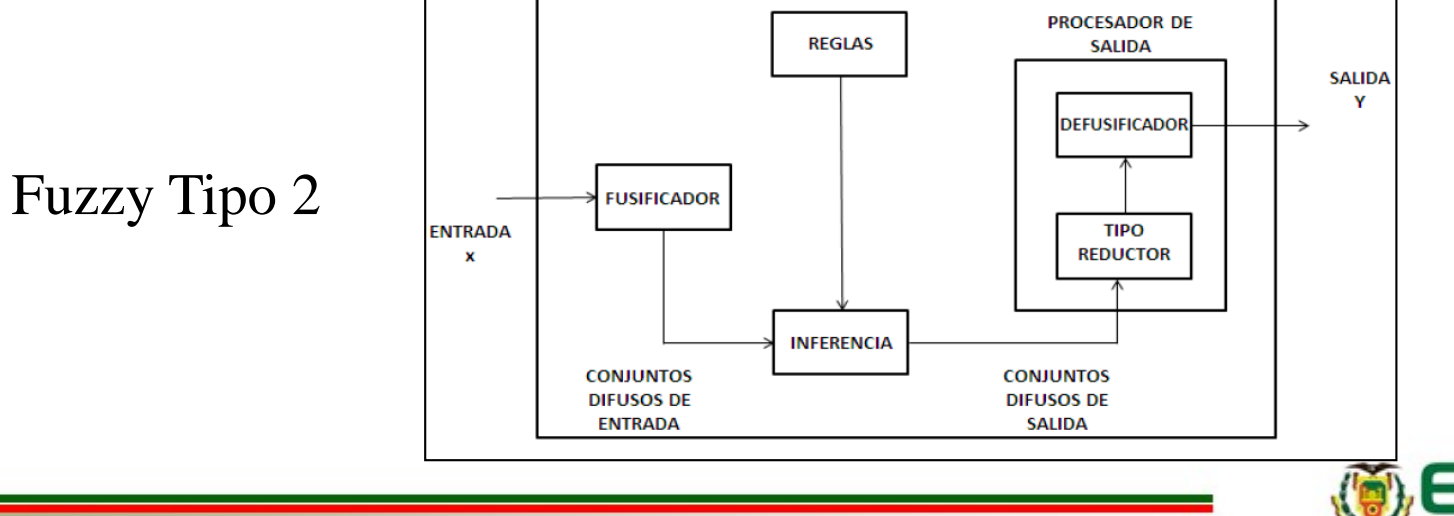

UNIVERSIDAD DE LAS FUERZAS ARMADAS INNOVACIÓN PARA LA EXCELENCIA

Los conjuntos difusos y la lógica difusa, son el fundamento de los sistemas difusos, han sido desarrolladas buscando modelar la forma como el cerebro manipula información inexacta. Los conjuntos difusos tipo-2, se usan para modelar incertidumbre e imprecisión.

Los conjuntos difusos Tipo-2, cuya función de pertenencia secundaria es un intervalo (es decir que la incertidumbre asociada al lenguaje es tratada de manera equitativa), son llamados conjuntos difusos de intervalo o IT2FS.

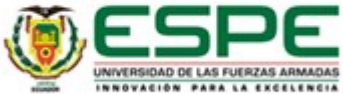

Las funciones de membresía (pertenencia) en los sistemas difusos tipo 2 se caracterizan por una función de membresía superior y una función de membresía inferior; el intervalo entre estas dos funciones puede variarse para obtener un desempeño óptimo. Cada una de estas funciones puede ser representada como una función de membresía de sistemas difusos tipo 1.

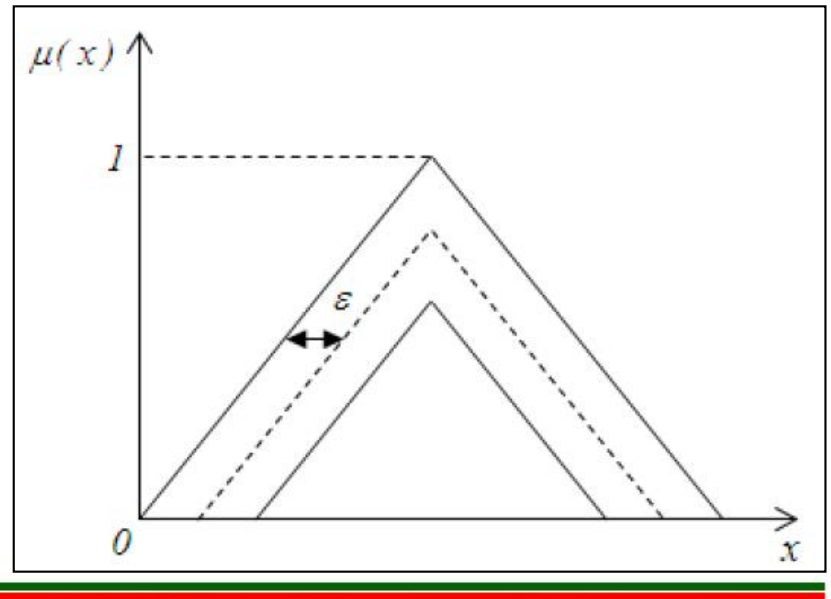

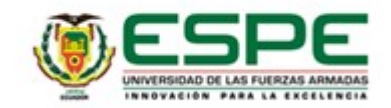

La incertidumbre, es "la imperfección en el conocimiento sobre el estado o los procesos de la naturaleza". La incertidumbre estadística es "la aleatoriedad o el error proveniente de varias fuentes como las descritas al usar la metodología estadística".

Hay varias fuentes de incertidumbre en el cálculo y evaluación, estas emergen de un conocimiento impreciso del estado de la naturaleza:

- **Incertidumbre en la medición**
- **Incertidumbre en el proceso**
- **Incertidumbre en el modelo**
- **Incertidumbre en la estimación**
- **Incertidumbre en la implementación**

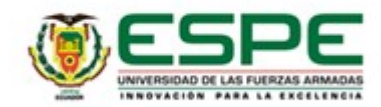

Diseño del controlador difuso tipo 2, con la herramienta IT2FS, desarrollada por el Prof. Tufan KUMBASAR de la Universidad

**FIS Variables** 

MediaU

AltaU

MAItaU

BajaU

MBajaU

Politécnica de Estambul

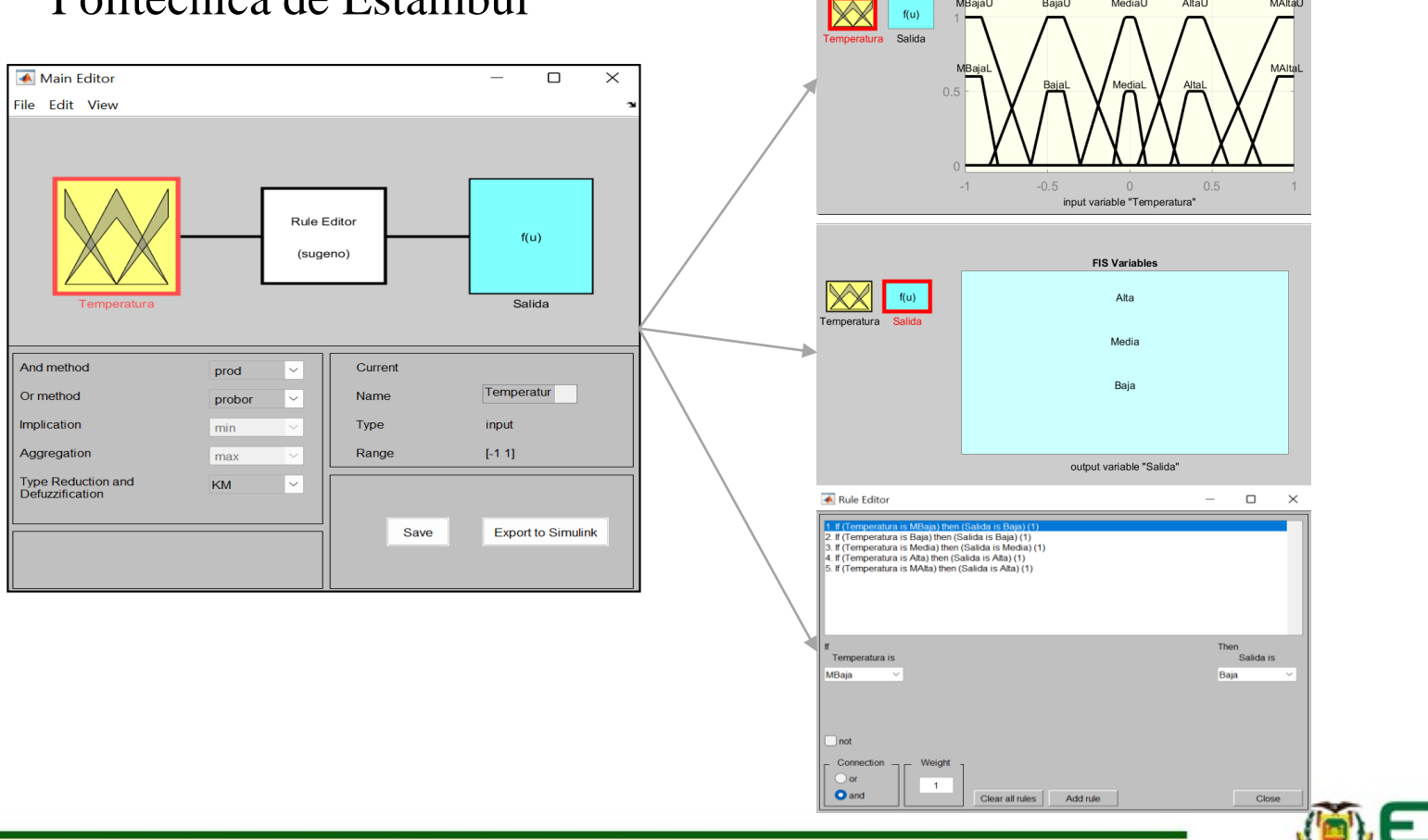

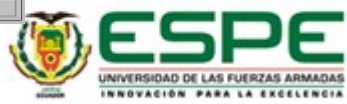

Diagrama de bloques en Simulink de Matlab para el diseño del controlador difuso tipo2 de la función de transferencia de la ecuación mencionada:

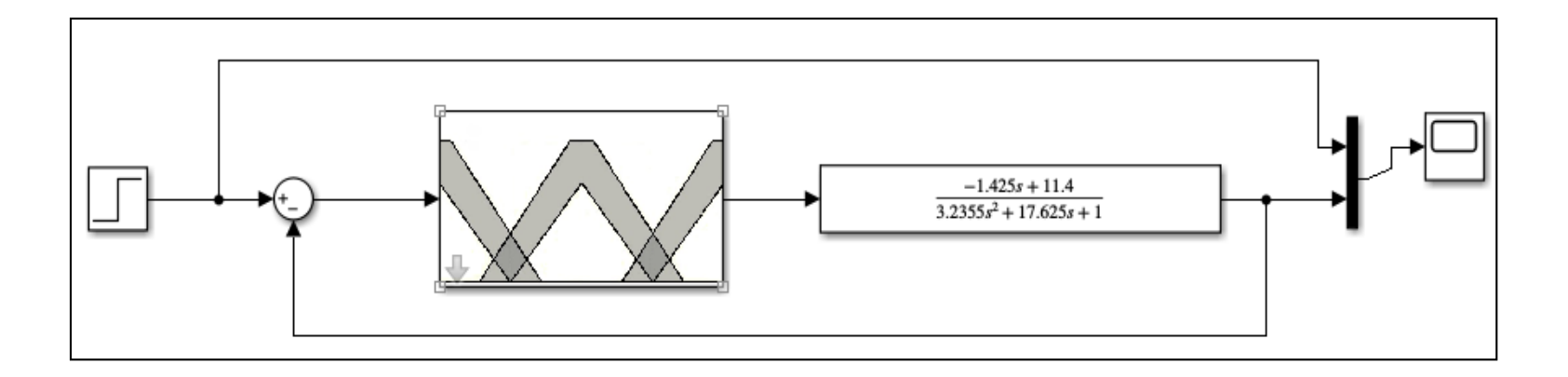

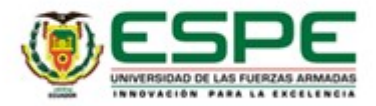

Simulación para la obtención de la gráfica del comportamiento de la planta con el controlador PID sintonizado por Ziegler Nichols:

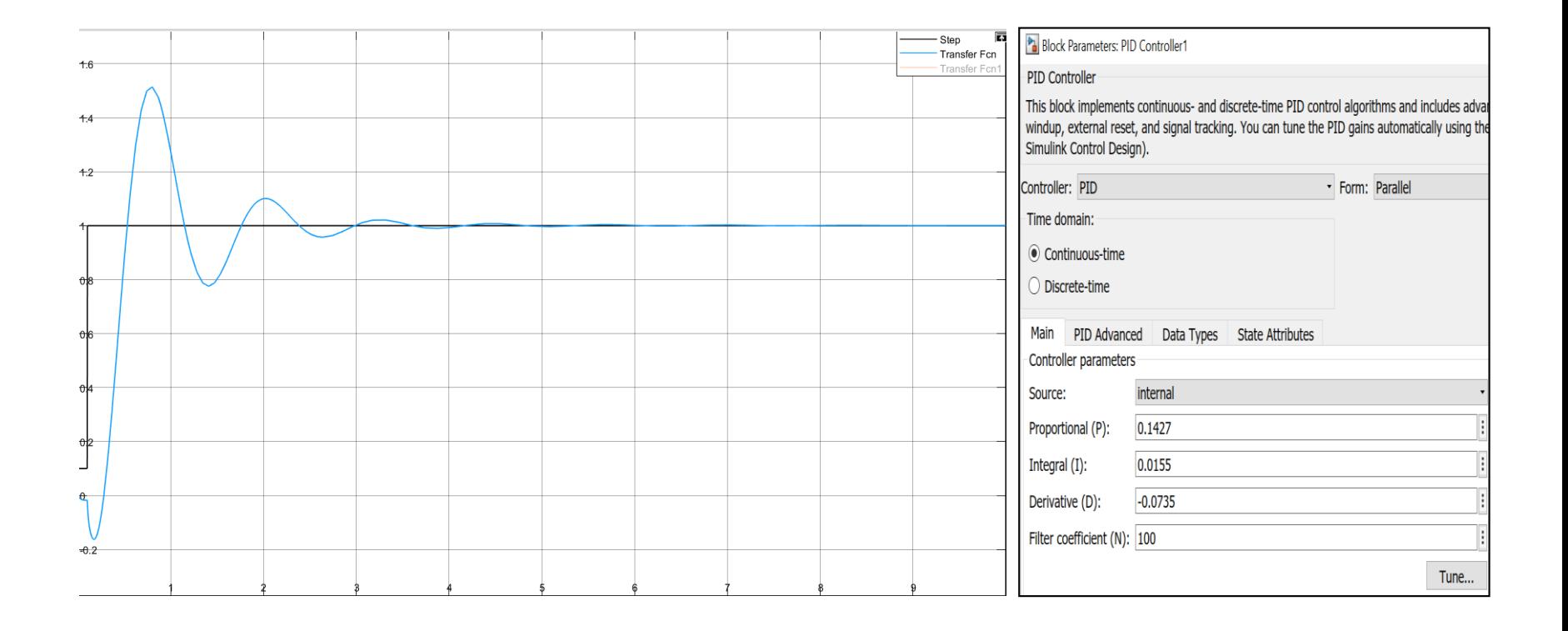

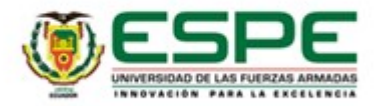

Simulación para la obtención de la gráfica del comportamiento de la planta con el controlador PID sintonizado por el método de auto sintonía de Matlab:

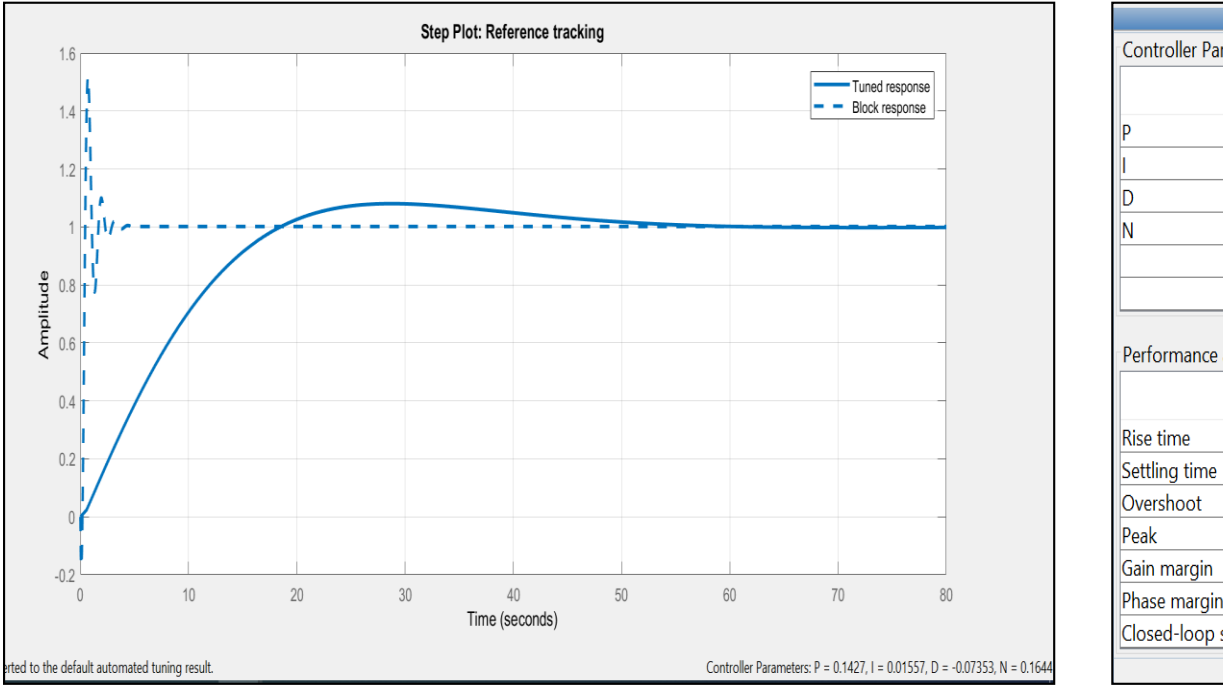

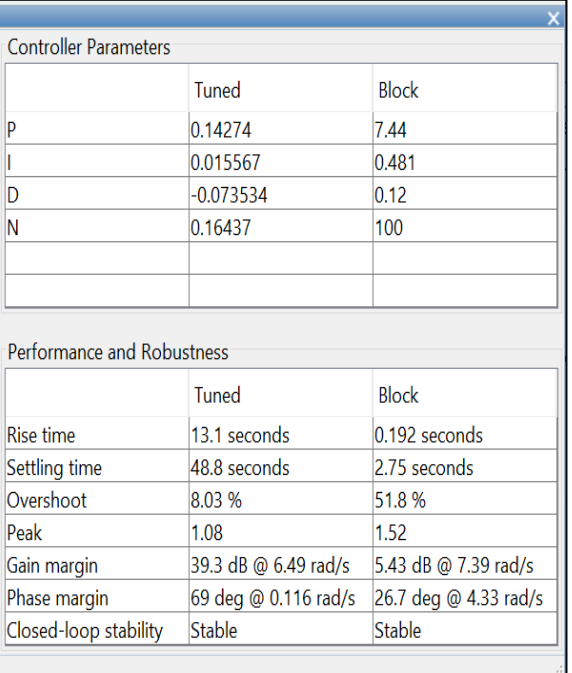

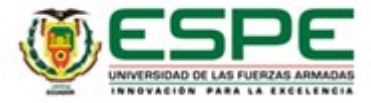

Simulación para la obtención de la gráfica del comportamiento de la planta con el controlador difuso tipo 2 vs. el controlador PID:

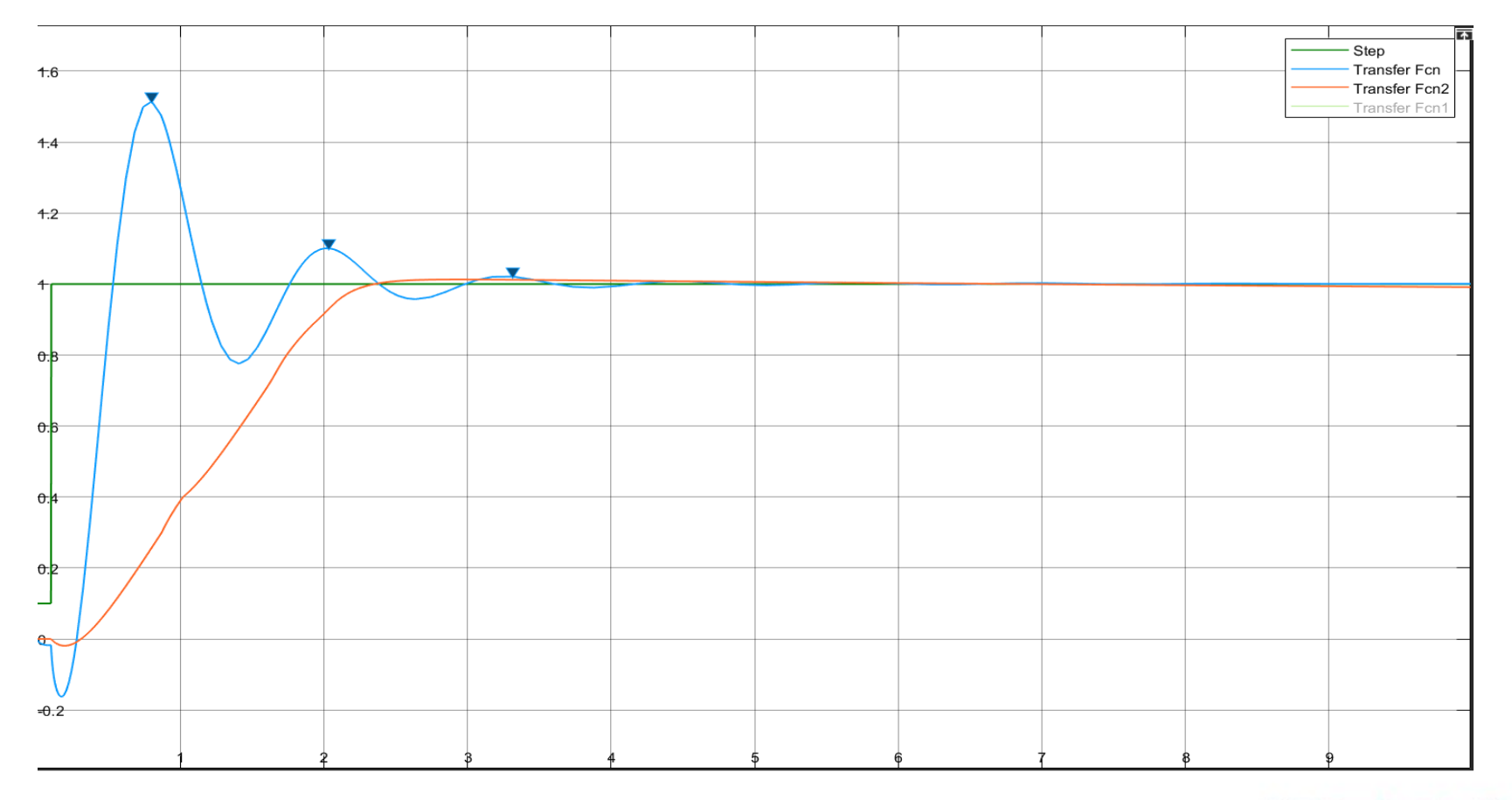

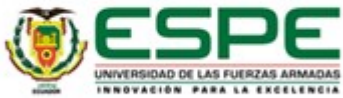

Tabla comparativa del resultado obtenido de la simulación de los controladores:

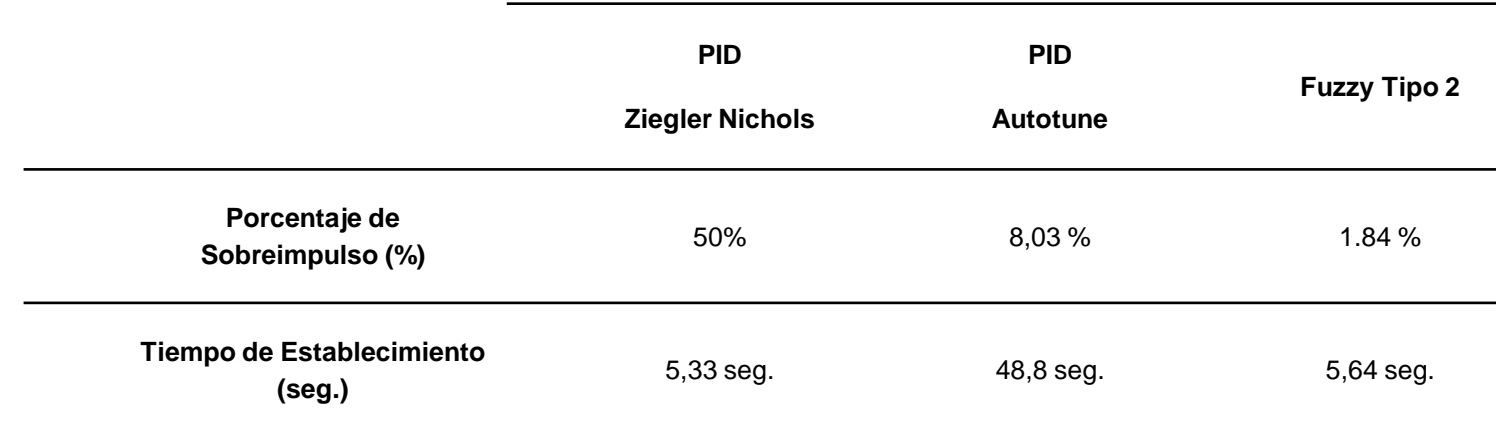

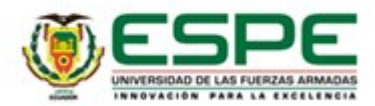

Entre los controladores implementados para la simulación de la planta que representa un horno eléctrico de resistencias, el porcentaje más bajo de sobreimpulso lo contiene el controlador difuso tipo 2 con el 1.84% con una ligera diferencia respecto al sobreimpulso generado por el PID sintonizado por auto sintonía que tiene un porcentaje de 8,03%, pero que si existe una diferencia más amplia respecto al sobreimpulso generado por el PID sintonizado por el método de lazo cerrado de Ziegler Nichols que presenta un porcentaje del 50%, lo que significa que el porcentaje de sobreimpulso del controlador PID sintonizado es 96% mayor que el sobreimpulso del controlador difuso tipo 2.

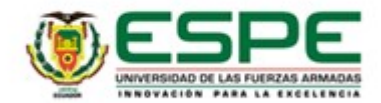

Otro punto de comparación entre los controladores implementados, es que el menor tiempo de establecimiento se obtiene con el controlador PID sintonizado por Ziegler Nichols con 5,33 segundos respecto al controlador difuso tipo 2 que tiene un tiempo de establecimiento de 5,64 segundos, pero al igual que en el anterior parámetro analizado ambos mantienen una diferencia amplia respecto al generado por el PID auto sintonizado que genera un tiempo de establecimiento de 48,8 segundos, lo cual podemos interpretar que el tiempo de establecimiento del controlador PID sintonizado es un 5% menor que el tiempo del controlador difuso tipo 2.

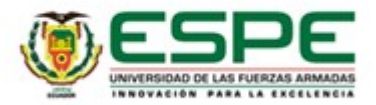

• Para el desarrollo de este estudio, en Matlab se incluyó la herramienta fuzzyt2 desarrollado por Taskin, A. and Kumbasar, T. en el 2015, la cual además de poseer el entorno gráfico para diseño del controlador difuso tipo 2 incluye también la librería que se integra a Simulink, por lo que la simulación se logró representar de manera dinámica y didáctica el comportamiento de una planta de temperatura con una función de transferencia que representa un horno eléctrico de resistencias de forma general.

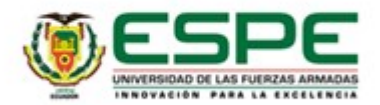

• Se diseñó un sistema de control difuso tipo 2 en lazo cerrado para una planta de temperatura basado en el funcionamiento de un horno eléctrico convencional con el objetivo de obtener como resultado un controlador con una respuesta más eficiente que permita tener un mejor ahorro de energía para la producción de alimentos para pequeños productores o, a nivel industrial, este diseño se desarrolló con una variable de entrada y una variable de salida con sus respectivas funciones de membresía asignando a cada una su grado de pertenencia.

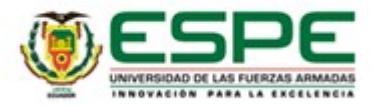

• Con la ayuda de la herramienta desarrollada del controlador difuso tipo 2 para el uso en Simulink de Matlab se logró realizar la simulación del funcionamiento de una planta de temperatura y realizar una comparativa con un controlador clásico como el PID, y en base a esto determinar si es aplicable o no en hornos convencionales para producción de alimentos.

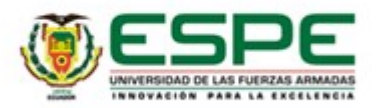

• En este trabajo se implementaron dos propuestas de controladores; (1) difuso tipo II y (2) PID, este último con dos opciones de sintonización, la primera con el método de lazo cerrado de Ziegler Nichols y la segunda con la ayuda del método de auto sintonía propia del software Matlab en Simulink. La diferencia del comportamiento de ambos controladores radica en el porcentaje de sobreimpulso que se obtiene en cada uno de los controladores además del tiempo de establecimiento de la señal, estos parámetros son decisivos a la hora de escoger el ideal para un proceso productivo.

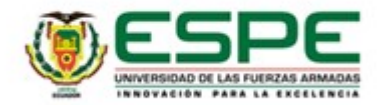

• El resultado obtenido al probar el desempeño del controlador difuso tipo 2 implementado en este trabajo diseñado a partir de una variable de entrada y una variable de salida para la simulación de un horno convencional, dio como resultado una señal de salida con un porcentaje de sobreimpulso y un tiempo de establecimiento bajos, lo cual es favorable para demostrar que el comportamiento de este tipo de controladores es muy eficaz, lo cual deja una base sólida para que futuros trabajos que sean desarrollados bajo esta lógica difusa de tipo 2 den resultados favorables en comparación a controladores clásicos.

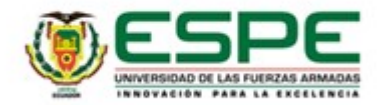

• La respuesta del controlador difuso tipo 2 en comparación al controlador PID sintonizado por Ziegler Nichols obtuvo un mejor desempeño en cuanto al porcentaje de sobreimpulso generado en el sistema, el primer controlador mencionado tuvo 1,84% mientras que el segundo tuvo un 50% de sobreimpulso de la señal, a pesar de que el tiempo de establecimiento en ambos controladores es similar, se puede determinar que el mejor desempeño y eficiencia de control se obtuvo con el controlador basado en lógica difusa de tipo 2.

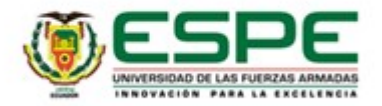

• Si la herramienta para el controlador difuso tipo 2 después de ser integrada a Matlab no se ejecuta o no despliega la ventana gráfica para el diseño del controlador al ingresar la función "*fuzzyt2"* en el workspace del programa, se debe cargar la versión 1.0 para poder utilizar el toolbox, caso contrario no se podrá utilizar la herramienta.

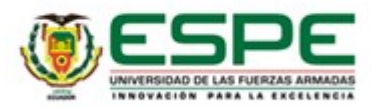

• El uso del toolbox FT2 para el diseño del controlador difuso tipo 2 es similar al de lógica difusa tipo 1, la diferencia radica en que después de haber diseñado el controlador es decir la creación tanto las variables de entrada, salida y sus reglas, éstas no se pueden borrar o reemplazar, sino que se debe volver a realizar todo el proceso desde cero, por lo cual se recomienda realizar un buen análisis para evitar crear nuevos diseños después de cada prueba que se desee ejecutar y así reducir el tiempo de implementación o simulación de un proceso.

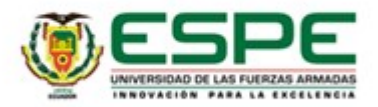

• Para un mejor uso de la herramienta y evitar el despliegue de errores no esperados que se alejan del funcionamiento del controlador difuso ya sean en el workspace de Matlab como en Simulink, se recomienda agregar la carpeta de trabajo es decir la ruta donde se van a almacenar los archivos tanto del diseño del controlador (".t2fis") como para la simulación (".slx") al directorio del software a través de la ventana de *"Directorio de trabajo actual"* o *"Current Window",* esto se debe hacer cada vez que se inicie el Matlab, o también se puede establecer como predeterminada la ruta deseada.

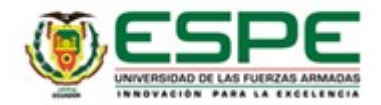

• Para lograr una mejor utilización de mayor número de variables tanto de entrada como de salida se sugiere realizar un estudio que ayude a desarrollar e implementar mejoras en la herramienta IT2-FLS existente, este proceso de investigación podría ayudar a un mejor desempeño de la herramienta, y así realizar un estudio a fondo para que la implementación de los sistemas difusos de tipo 2 sean más comunes en el campo de la ingeniería.

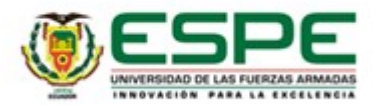

# Gracias por su Atención!

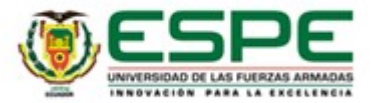